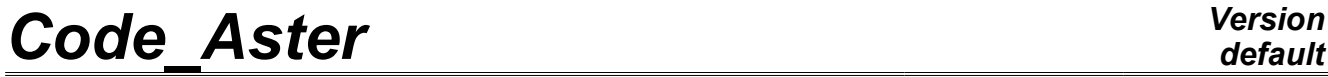

*Titre : Opérateur CALC\_VECT\_ELEM Date : 22/04/2009 Page : 1/5 Responsable : Jacques PELLET Clé : U4.61.02 Révision : 951*

# **Operator CALC\_VECT\_ELEM**

### **1 Drank**

Compute a set of vectors elementary which one will be able to assemble with ASSE\_VECTEUR.

The possible computation options are:

"CHAR\_MECA" , "CHAR\_THER" , "CHAR\_ACOU" , "FORC\_NODA".

Product a data structure of the vect\_elem\_\* type.

*Warning : The translation process used on this website is a "Machine Translation". It may be imprecise and inaccurate in whole or in part and is provided as a convenience.*

*Titre : Opérateur CALC\_VECT\_ELEM Date : 22/04/2009 Page : 2/5 Responsable : Jacques PELLET Clé : U4.61.02 Révision : 951*

*default*

# **2 Syntax**

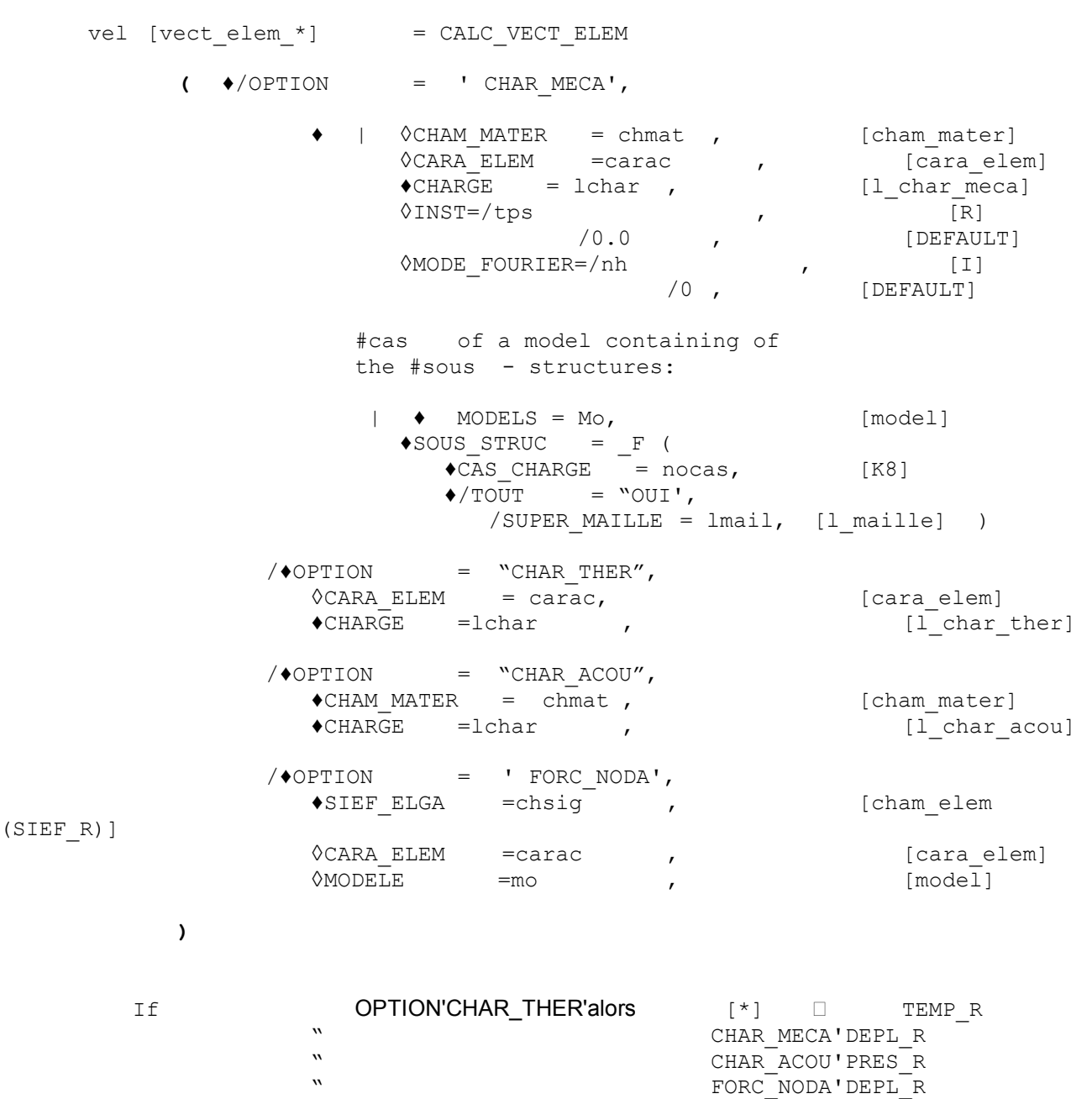

*Warning : The translation process used on this website is a "Machine Translation". It may be imprecise and inaccurate in whole or in part and is provided as a convenience.*

*Titre : Opérateur CALC\_VECT\_ELEM Date : 22/04/2009 Page : 3/5 Responsable : Jacques PELLET Clé : U4.61.02 Révision : 951*

*default*

## **3 General information**

This command is used to calculate a set of elementary vectors (corresponding with a selected option). The concept created of vect\_elem\_\* type could be then assembled by the operator ASSE\_VECTEUR [U4.42.03] to give a second member of the cham\_no type.

#### The options available are:

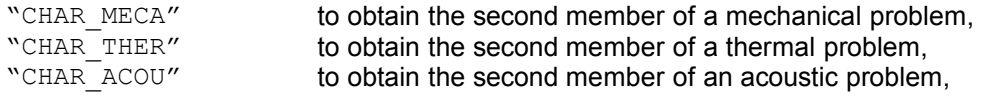

and "FORC\_NODA" for the computation of the nodal forces equivalent to a stress field.

This last option is calculated by the formula:

 $\int_{\Omega} \sigma . \varepsilon \left| v \right| d\Omega$ 

 $\sigma$ : tenseur de contraintes

 $v:$  fonction test

## **4 Operands**

### **4.1 Operand CHARGE**

 $\triangle$ CHARGE = lchar

the list of the loads lchar must be coherent with the selected option:

- "mechanical" loads for the option "CHAR\_MECA",
- "thermal" loads for the option "CHAR\_THER",
- "acoustic" loads for the option "CHAR\_ACOU".

This argument is compulsory (except for L" option "FORC\_NODA").

It allows D" to reach all the data concerning the "loading" of the system. It is necessary that all the loads of the list S" lean on the same model.

*Warning : The translation process used on this website is a "Machine Translation". It may be imprecise and inaccurate in whole or in part and is provided as a convenience.*

*Titre : Opérateur CALC\_VECT\_ELEM Date : 22/04/2009 Page : 4/5 Responsable : Jacques PELLET Clé : U4.61.02 Révision : 951*

### **4.2 Operand INST**

◊INST = tps

the parameter  $t_{\text{ps}}$  (time of computation) is used as soon as the loading depends on time. In particular when there exists a loading of thermal expansion (AFFE\_MATERIAU/AFFE\_VARC/TEMP).

### **4.3 Operand CHAM\_MATER**

◊CHAM\_MATER

Name of the material field where the characteristics of material of the elements are defined. This argument is necessary into thermomechanical for the loadings gravity, rotation, thermal expansion and in acoustics.

#### **4.4 Operand CARA\_ELEM**

 $\Diamond$ CARA ELEM = carac

This concept of the cara elem  $type$  is necessary if there exists in the model structural elements (beam, plate, shell or discrete elements).

### **4.5 Operand MODE\_FOURIER**

◊MODE\_FOURIER = nh

positive or null Entier indicating the harmonic of FOURIER on whom one calculates the elementary vector for a model 2D axisymmetric. By default,  $nh = 0$ .

nh intervenes only for one loading where there exists thermal thermal expansion.

### **4.6 Operand SIEF\_ELGA**

 $\triangle$ SIEF ELGA = chsig

Name of a stress field to Gauss points, allowing the computation of the nodal forces. The model used is that which made it possible to calculate chsig.

**Note:**

*For data-processing reasons, if the stress field chsig were calculated on under - together of meshes of the model, it is necessary to give the name of this model by the key word*  $MODELS = MO$ .

*Warning : The translation process used on this website is a "Machine Translation". It may be imprecise and inaccurate in whole or in part and is provided as a convenience.*

*Titre : Opérateur CALC\_VECT\_ELEM Date : 22/04/2009 Page : 5/5 Responsable : Jacques PELLET Clé : U4.61.02 Révision : 951*

*default*

### **4.7 Operands necessary to computations with static substructuring**

 $*$ MODELE = Mo

This key word is compulsory to find substructures affected by the loading:  $M \circ$  is the name of the model which carries substructures.

♦SOUS\_STRUC

This key word factor makes it possible to specify which are the loadings to be used for under structures. In its absence, the loadings on under structures are null.

These loadings are added to the loadings "finite elements" which can be applied to the rest of the model.

```
\triangleCAS CHARGE = nocas
```
nocas is the name of the loading case to be used. See operator MACR\_ELEM\_STAT [U4.62.01].

```
\triangle/TOUT = "OUI'
```
This key word makes it possible to affect the loading nocas to all under structures of the model.

```
/SUPER_MAILLE = l_mail
```
This key word factor makes it possible to assign the loading nocas only to some under structures.

### **5 Mechanical**

```
Loading examples at the moment T = 12. of a structure affected by a thermal evolution:
```

```
vel =CALC VECT ELEM (OPTION = "CHAR MECA",
CHAM MATER = chmat, CHARGE = ch force, INST = 12., )
```
• Computation of the nodal forces (postprocessing) for a model 3D:

vel =CALC\_VECT\_ELEM (OPTION = "FORC\_NODA", SIEF ELGA =  $chsig,$  )

• Computation of the second member for a problem of linear thermal steady:

```
vel =CALC VECT ELEM (OPTION = "CHAR THEN", CHARGE = ch-ther)
```
• Computation of the mechanical loading of a structure containing of static substructures:

```
vel =CALC VECT ELEM (OPTION = "CHAR MECA",
CHARGE = ch meca,
MODELS = Mo, SOUS STRUC= F (CAS CHARGE = "ch_f1", TOUT= "OUI'))
```